## Catendar

#### Третьякова Елизавета, Черникова Ольга

Курсовой проект по Java, осень 2015

# Цель:

Приложение-органайзер, сочетающее в себе функции todo-list'a и календаря, позволяющее просто и удобно составлять расписание на неделю, а также делиться своим расписанием с другими

# Задачи:

- Отрисовка календаря с возможностью создания и отображения событий на нём
- Todo-лист, содержащий текущие задачи
- Создание задачи
- Создание одиночного события с возможностью последующего внесения изменений, таких как привязка одной или нескольких задач к событию или изменение длительности
- Создание шаблона недели, состоящего из некоторго набора событий
- Создание расписания на неделю с использованием шаблонов
- Передача расписания другому пользователю для последующего сравнения

#### Реализовано: календарь

При нажатии на пустую клетку, соответствующую конкретному времени, появляется возможность создать событие. При нажатии на клетку с событием, появляется возможность его редактирования.

※ \* ※ # 1 4 03:49 中国 + + Calendar Mon  $14$ 15 16  $17$ Сборы Уроки .<br>Лагис **Урок** Ē  $\triangle$ 

Реализовано: task-list

Два варианта отображения: отображать все задачи или только несделанные. Возможность помечать задачи выполненными. Удаление сделанных тасков из списка при встряхивании.

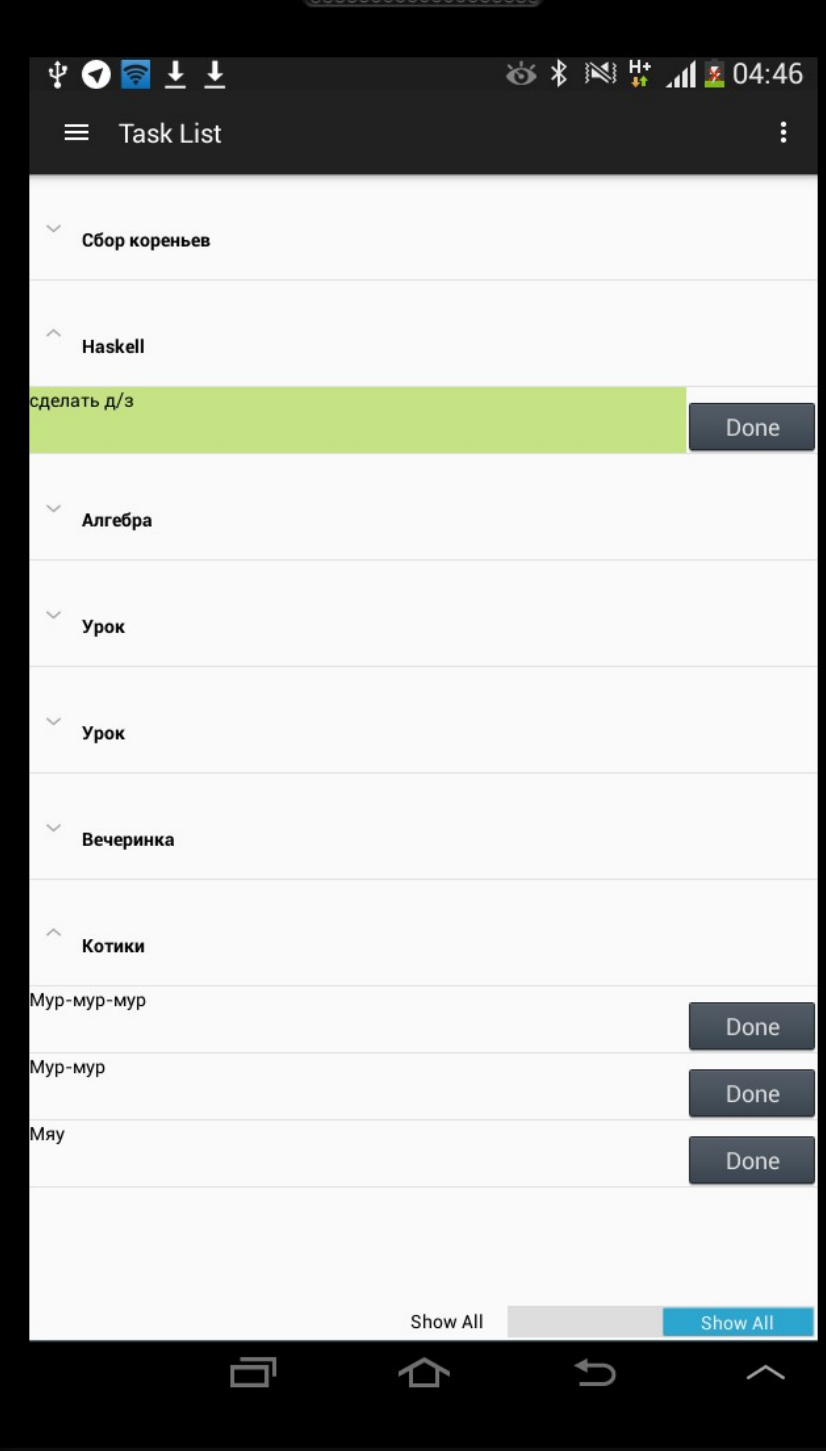

#### Реализовано: добавление события

При создании можно указать название, дату начала, длительность, а также список задач, которые необходимо сделать к данному мероприятию.

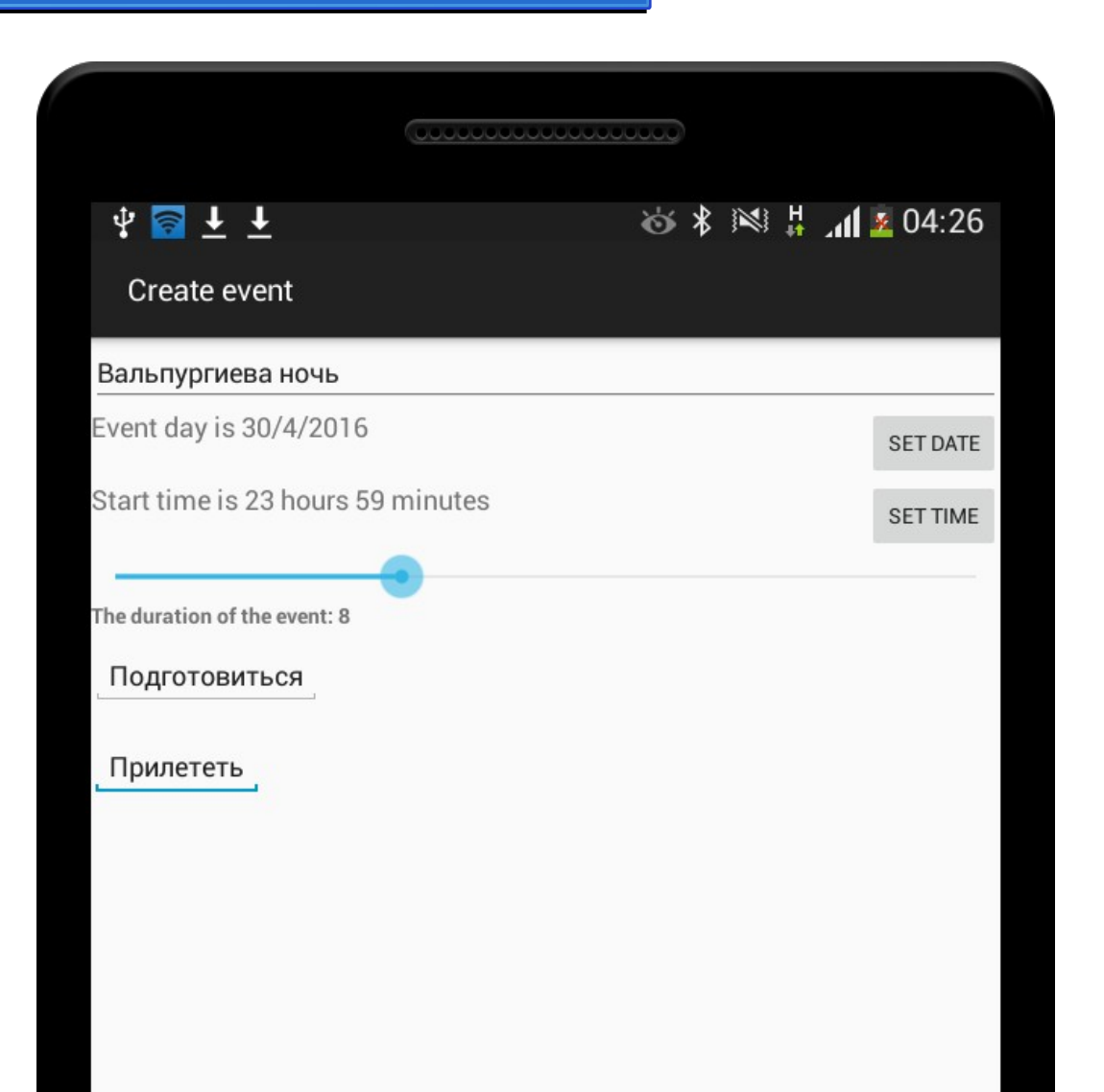

## Реализовано:

Создание и удаление щаблонов (из них конструируется расписание на неделю). Шаблон – это набор событий, которые так или иначе определённым образом периодически повторяются.

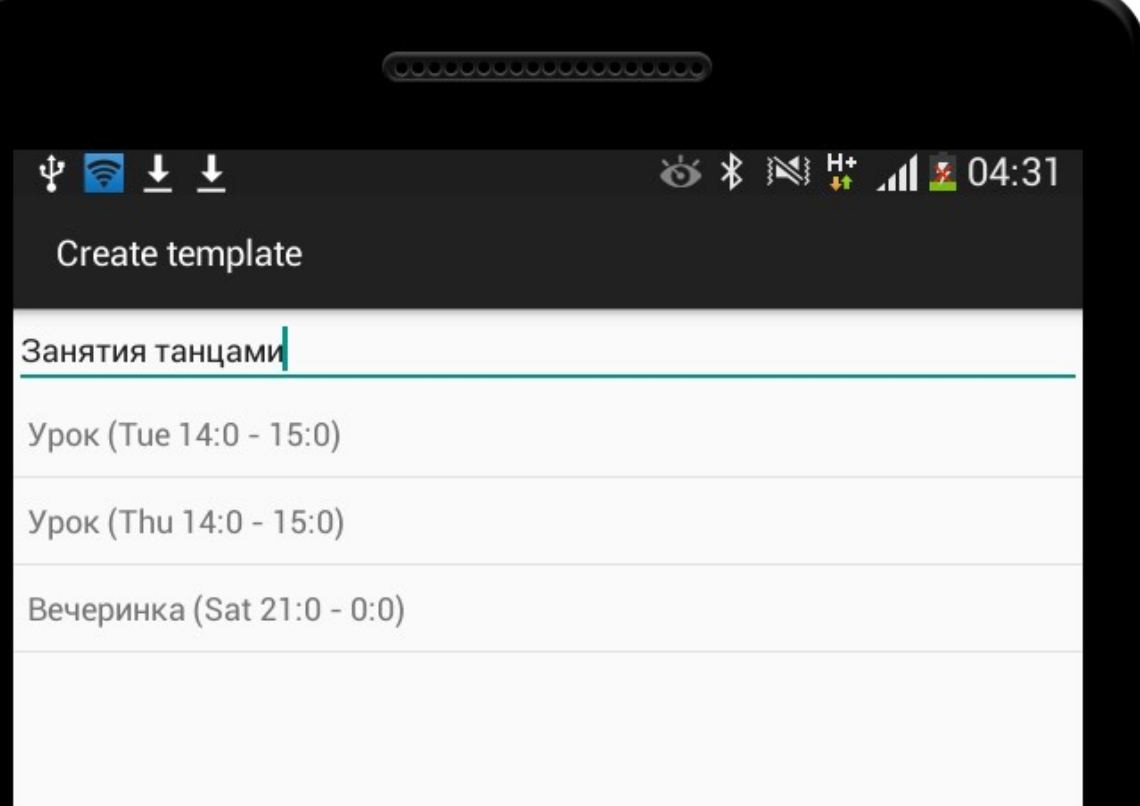

### Реализовано: создание недели

Создание недели. Выбирается дата начала недели, есть возможность нанести некоторое количество шаблонов.

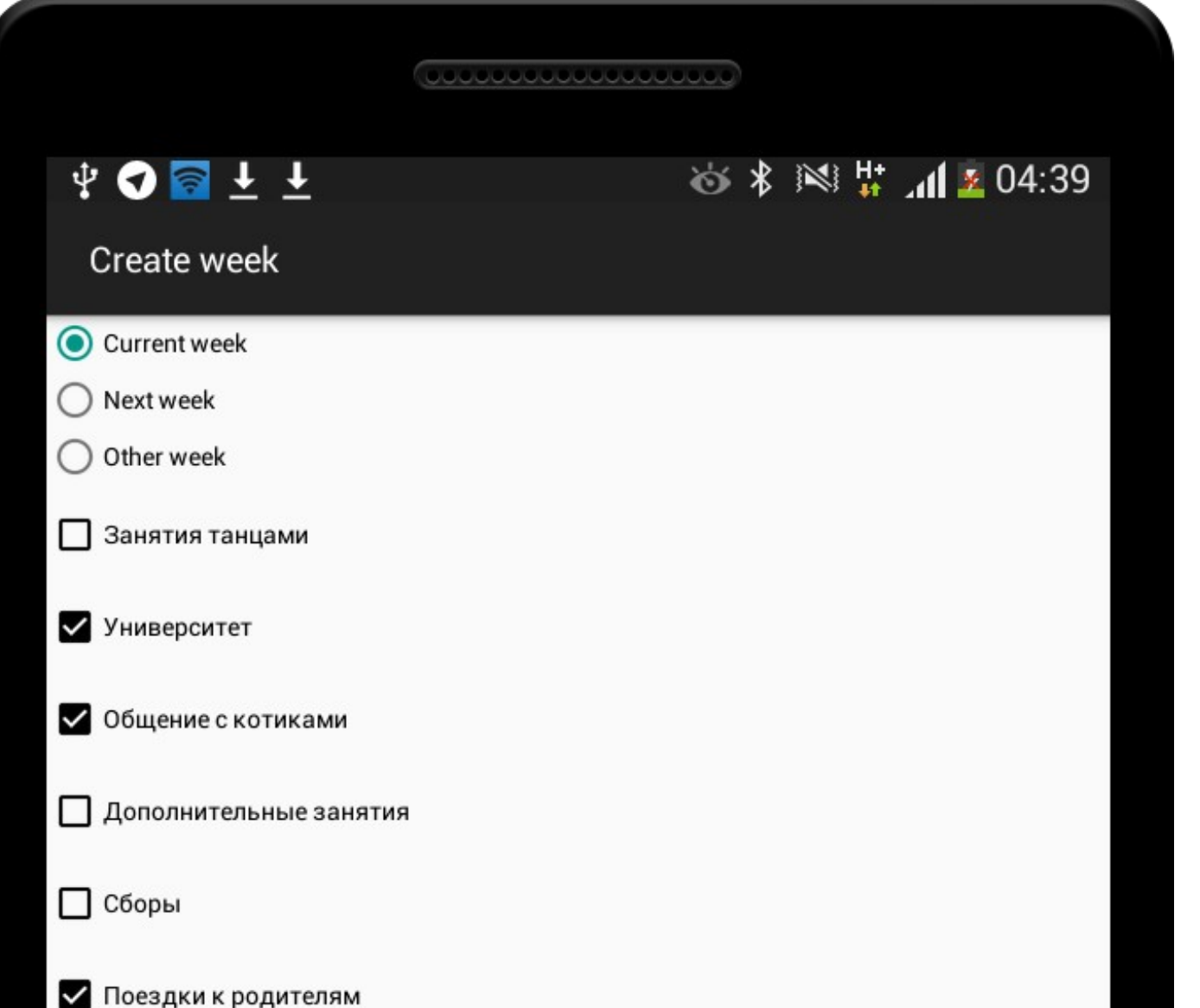

Дальнейшее развитие:

- ●Передача расписания с одного устройства на другое (есть начатая работа в этом направлении)
- ●Сравнение полученных данных и вывод информации пользователю на экран

Использованные технологии:

- Проект написан на языке Java
- •Android API
- •GSON (для передачи данных по сети)
- ●SQLite

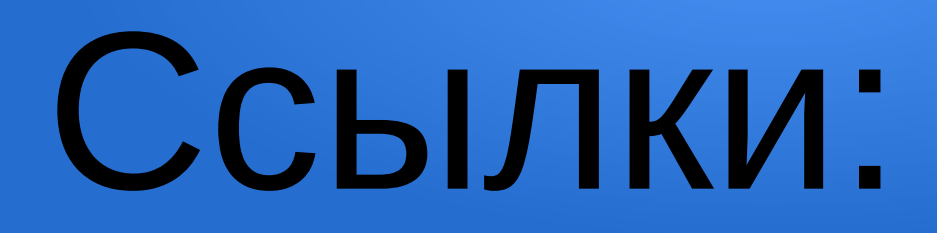

• https://github.com/olga24912/Catendar